## ArtiosCAD**初級講習会プログラム**

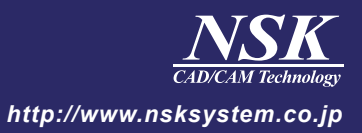

## 10月15日(月)

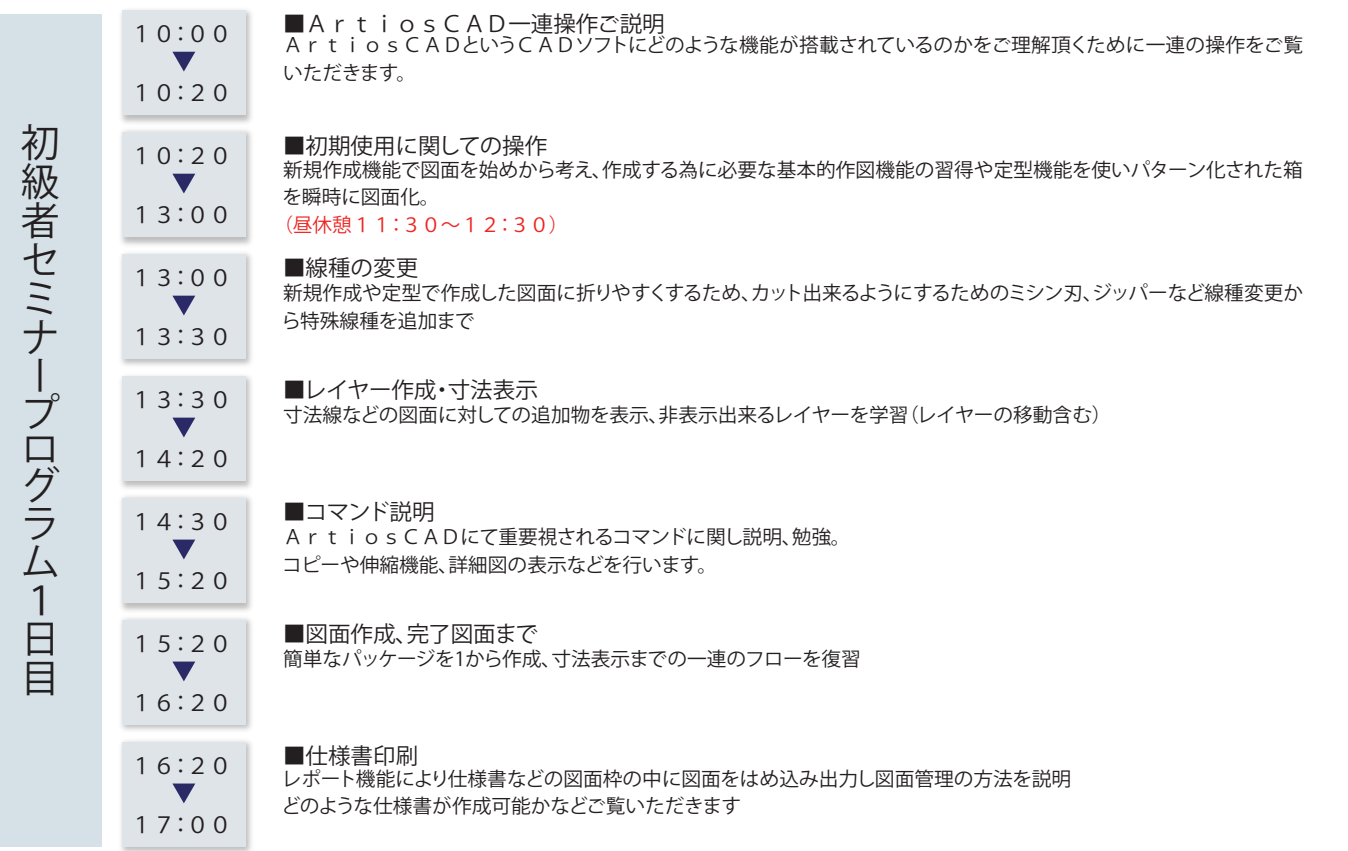

## 10月16日(火)

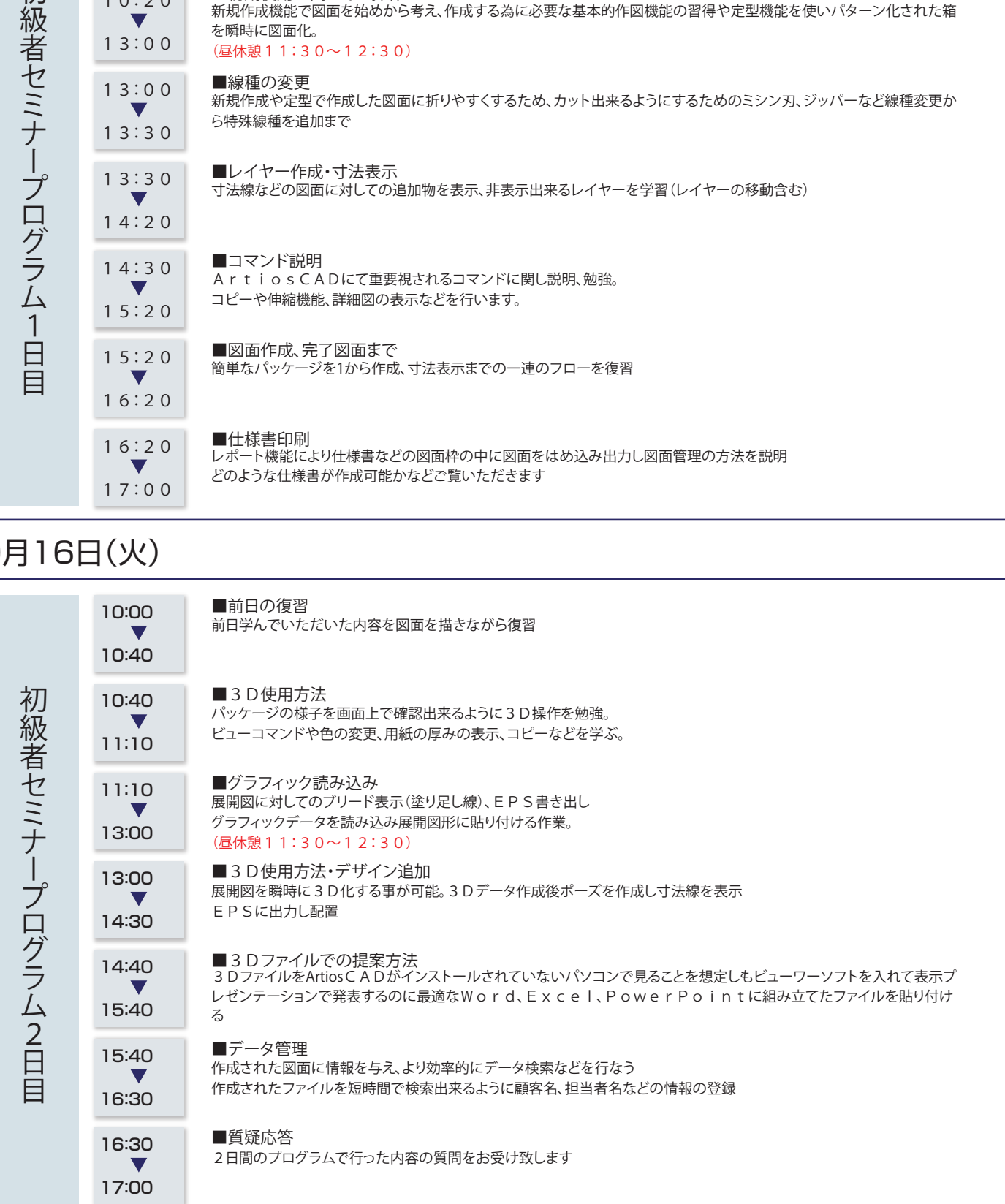